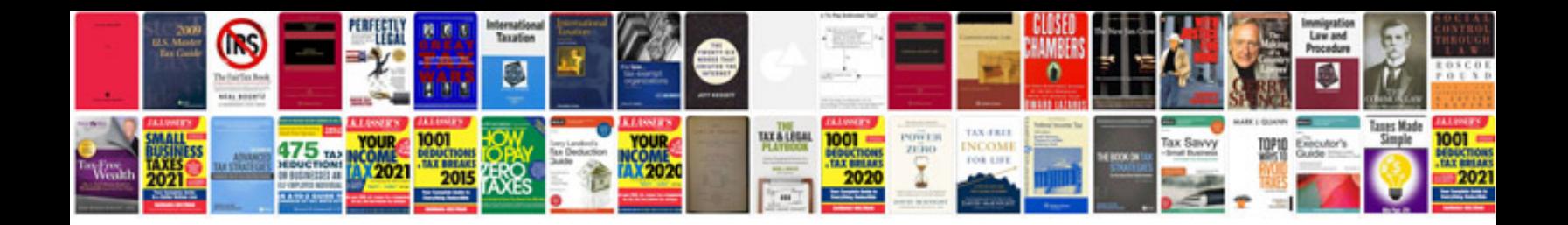

## Nuvola player

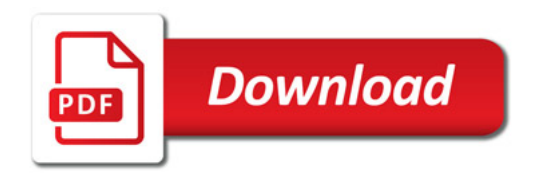

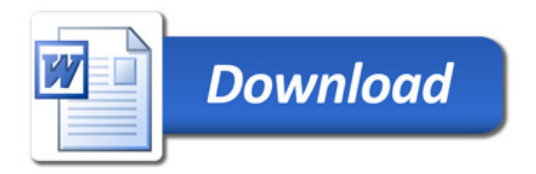